# **Government of West Bengal Finance Department Audit Branch Medical Cell**

No. 6586-F (MED)

Dt. 29-06-2011

**TIT** 

# Memorandum

Cost of items classified as foods, tonics, vitamins, disinfectants, toilet preparations, cosmetic items,

**https://wbllroa.in**2008.

Bournvita Casilan **Casilan B-12** Complan  $\blacksquare$ mlicks Maltodex **Maltodex-S I**lpro **I** fone

(2) Baby Foods:-

Provitex Protinex Protenules Trophox Uni-Protein Viva

and similar preparations

Vita Milk Powder

 $-$ ul Milk Food **East** Spray **Exo Baby Food** 

Lactogen Lactodex Lever's Baby Food

Nespray Oster Milk Parag

and similar preparations

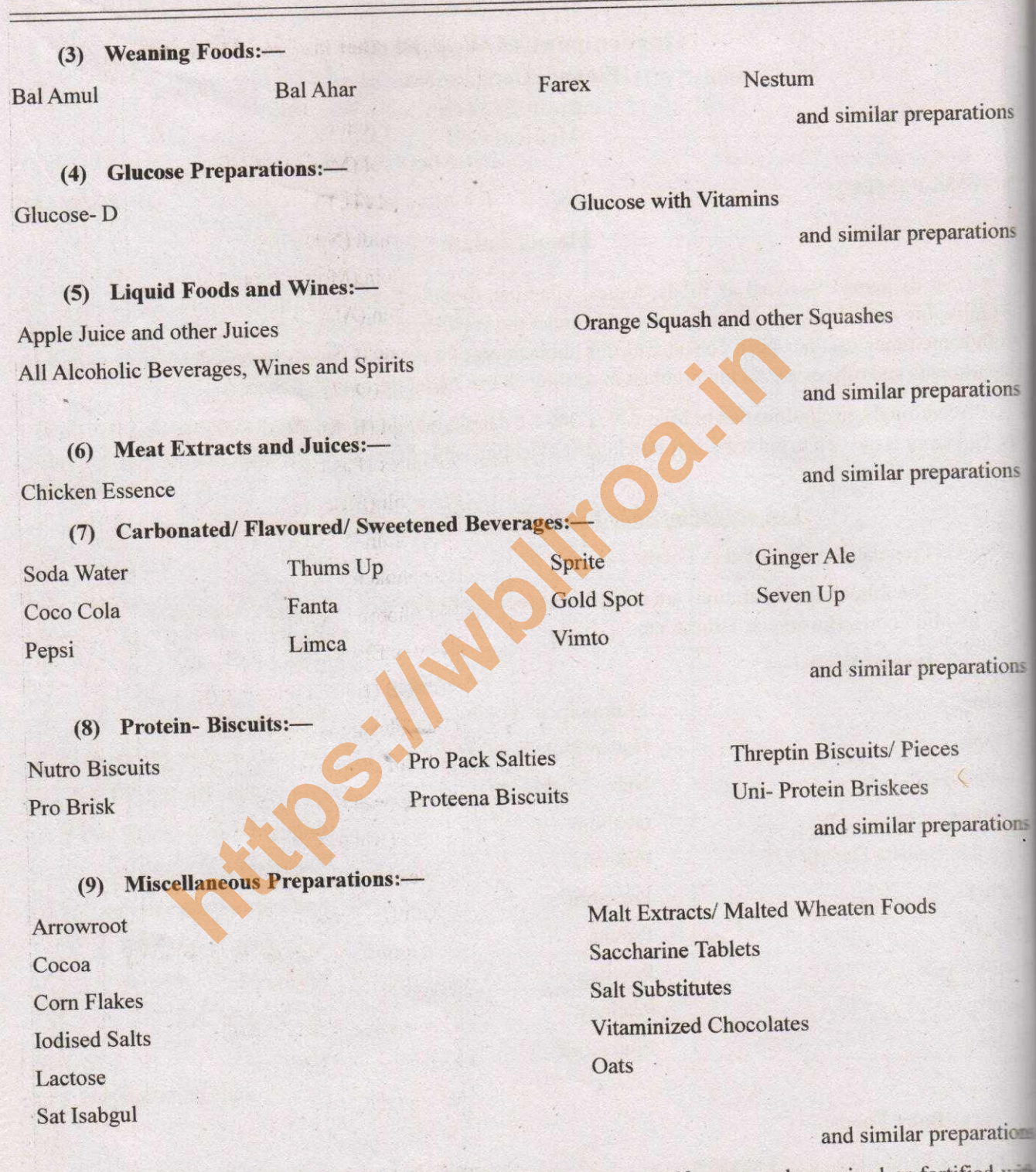

is.

 $|S|$ 

**yes** 

112

Note- Milk powders of all kinds, whether it is full cream or half-cream or humanized or fortified will Note-Milk powders of all kinds, whether it is fun cream of hard and the vitamins and minerals, skimmed milk powder, either in powder, liquid, condensed or tablet form.

Though some products mentioned above may be manufactured under drug licence, the same are considered food/dietary supplements taking into considerations the composition of the items concerned.

 $(1)$  Tonics:-

Glycerophosphate with Vitamin B Complex, Malt, etc. (Proprietary Products)

B.G. Phos (MSD) B.G. Phos-12 (MSD) Biomin (Milnex) **Bivit Phos (Cajjars)** B-Neurophos (SP. Ltd.) Calron (East India) Deltaplex (Deltakem) Deyplex (Dey's) Dia-Papain (UDH) Embelix ( $M & B$ ) Energon (BCPW) Eugadine (UDH) Evofos (Evans) Ferlivone (SIRIS) Glycimin (Sunways) Hepatina (Cal. Chem.) Heprona (Evans) Heptamin (Comteck) **Hevimin with B-12 (NAPHA) Deamalt** (IPCA). **Inhatone** (National) in Malt (Bengal Immunity) LA-B-Phos (La Medica) Leciphos Ferri (Sigma) **Limovita (Sunways)** 

Minavitol (Modern Drug) Minolad (TCF) Nephamalt (NAPHA) Neucalcin (Modern Drug) Neurobin (ADCCO) **https://wbllroa.in**Univine (UDH) Univine with Protein (UDH) Vebegan (Cal. Chem.) Vibitone (BCPW) Vinkola (SP. Ltd.) Vinkola-12 (SP. Ltd.) Vinkola with Vitamins (SP. Ltd.) Vino-Lecithin (ADCCO) Vino-Malt (Bengal Immunity)

### 114

Manadol (Geoffrey Manners) M & H-Elixir (M. & H.) Metatone (Parke Davis) Metavine (Anakem) Microfer (NAPHA) Minadex (Glaxo) Adcoss Compound (ADCCO) Cadimalt (Cadila) Ferilex (TCF) Livoglopil (Opil.)

**https://wbllroa.in**Poly-B-Complex with Vitamin C/ Liquid/ Syrup/ Tablets Polybin/ Drops/ Syrup Polyvitamin/Tablets Polyvite-9/Tablets Polyvit/Drops Polyvite/ Drops/ Syrup/ Tablets Polyvit-11/ Capsules Polyvitamin/ Drops/ Tablets/ Syrup (all Companies) **Polyvitamine/Tablets** 

Vintone with Asoka (SP. Ltd.) Vitale-Cithin (East India) Vitaminized Sanatogen (Wulfing) Waterbury's Vitamin Compound (Warner) Maltomin (Cipla) Maltivitol (Fairdeal) Navitol Malt Compound (Squibb)

**Vitaminets Forte/Tablets Vitamiron Drops** Vitaminized Sanatogen/Powder Vitamulsion/Syrup Vita Orange/ Syrup Vitapan/Tablets **Vitaped Pediatric/ Drops** Vitapepsin/Liquid Vitaphosmin/Liquid

Polyvitamin Prophylactic/Tablets Polyvitamin Therapeutic/Tablets Polyvit-Calcium/ Syrup/ Tablets Polyvit-Hepar/Liquid Polyvit-Hepar with Folic Acid & B-12/ Liquid Polyvitin-M/Tablets Posex/Forte/Pills Medicines:—**https://wblinder/2013/03/https://wblinder/2013/03/https://wblinder/2014/https://wblinder/2014/https://wblinder/2014/https://wblinder/2014/https://wblinder/2014/https://wblinder/2014/https://wblinder/2014/https: Witabiol/Elixir Witabs/Tablets Ttadex/Liquid Tradilin Liquid Tafix/Tablets Trahext/Liquid** 

**The Bactrin Cripe Water Expression** Lozenges **E-Tex Pain Balm** Caladryl/ Cream/ Lotion **Elamine/Lotion Eleium Sandoz/ Syrup Externm Sandoz with Vit. C & D/ Tablets The Powder Example** Pink/Liquid **Lex/Ointment Exto-Calamine Lotion** ctodex/Powder **Exceptional Syrup** 

Vitaphor/ Liquid Vitaplus/ Capsules Vitazyme/Liquid Viterra/ Capsules Vitmol Compound/ Elixir Vitoferin/ Liquid Vitol/Drops/Syrup

**Oueen's Balm** Quito Cream **Ringworm Lotion Ringworm Ointment** Stopache/Tablets **Stripsils** Taka Combex/ Elixir Taka Diastase & Pepsin Co./ Tablets **Vicks Formula 44 Cough Drops Vicks Medicated Cough Drops** 

Livo-B Complex Livosol/ Liquid Livotone/Liquid Madhu Tab/Tablets Magaffin/Liquid Shark Liver Oil Ointment

### **Vicks Vaporub**

### and similar preparations

**Bath Salts** Cold Creams **Face Powders** Hair Tonics **Hand Creams** 

Examples Stations normally used for functions of the projects.<br>
Sharing Creams<br>
Shaving Scapes<br>
Shaving Scapes<br>
Shaving Scapes<br>
Shaving Scapes<br>
Shaving Scapes<br>
Shaving Scapes<br>
Shaving Scapes<br>
Shaving Scapes<br>
Shaving Scapes Clearsol Creosote Lysol Cresol Chlorosol Chilorocresol (B.P.C.) **Alkaline Phenol Mouth Wash** 

(2) Alcohols:-

**Ethyl Alcohol** 

 $(3)$  Glycol:-Prophylene Glycol

Resorcinal Dettol Solution/ Cream Hibitane Powder/ Cream (I.C.I.)

Isopropyl Alcohol

**Rectified Spirit** 

**Triethyl Glycol** 

(4) Aldehydes:-Fromaldehyde Solution

 $(5)$  Acids:-

Acetic Acid

(6) Iodine Compounds:-Tr. Iodine

(7) Chlorine containing Compounds:

## $(9)$  Dyes:-

**Evans Blue Brilliant Green** 

Klofen Liquid

Formalin

Picric Acid

Iodoform (Powder) Weal Solution of Iodine

Chlorinated Line (Bleaching)<br>
lution (B.P.C.)<br>
lution (B.P.C.)<br>
Halazone Tablets<br>
vaide)<br>
ate<br>
Crystal Violet<br>
Methyl Violet<br>
Methyl Violet<br>
Methyl Welachite Green<br>
Lution<br>
(I.C.L.)<br>
Cetavlex Cream<br>
Savlon Antiseptic Solut

drugs or preparation made out of them.

Admissible medicines prescribed for a specific period shall be reimbursed following the prescription. Cost of medicines prescribed for use on S.O.S. basis shall not be reimbursed.

By order of the Governor,

 $Sd/-$ 

(C.M. Bachhawat) Principal Secretary to the Government of West Bengal